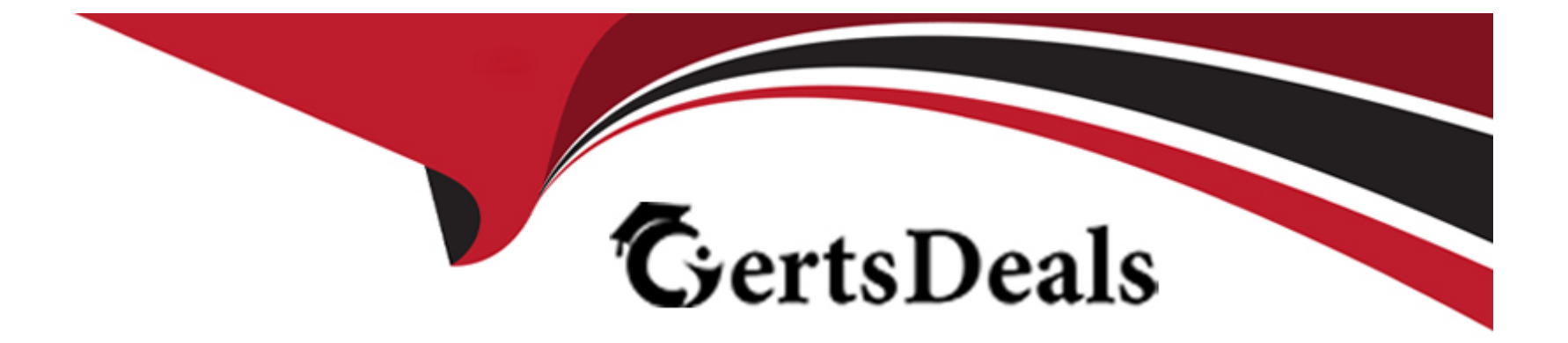

# **Free Questions for PSE-Cortex by certsdeals**

# **Shared by Richards on 12-12-2023**

**For More Free Questions and Preparation Resources**

**Check the Links on Last Page**

### Question Type: MultipleChoice

Which deployment type supports installation of an engine on Windows, Mac OS. and Linux?

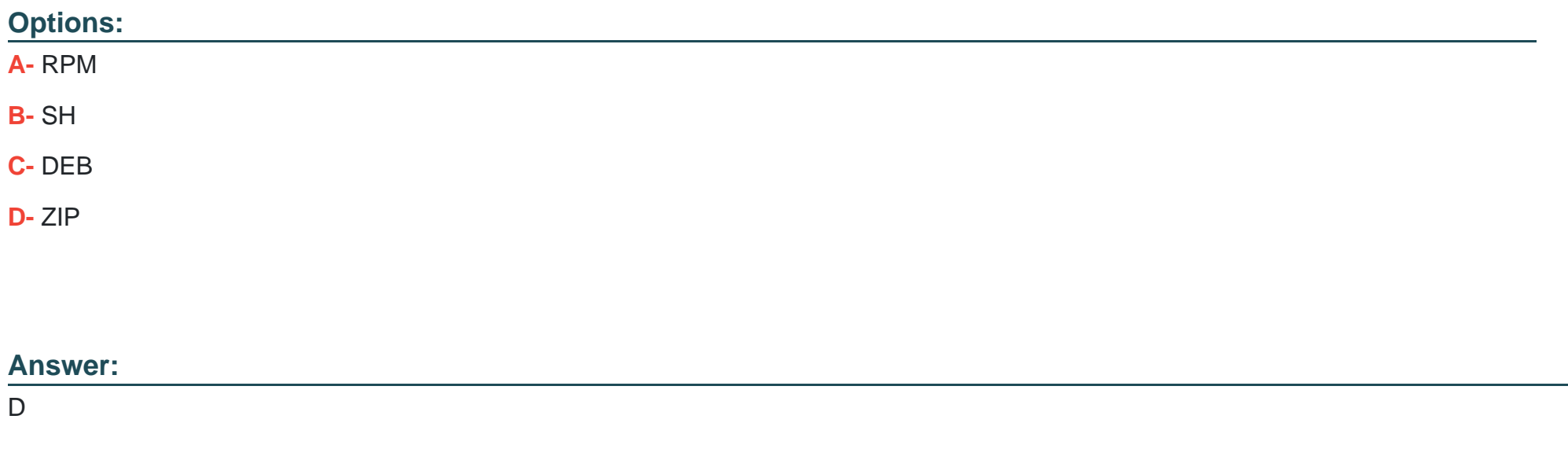

# Explanation:

[https://docs.paloaltonetworks.com/cortex/cortex-xsoar/6-0/cortex-xsoar-admin/engines/install-deploy-and-configure-demisto](https://docs.paloaltonetworks.com/cortex/cortex-xsoar/6-0/cortex-xsoar-admin/engines/install-deploy-and-configure-demisto-engines/create-a-new-engine.html)[engines/create-a-new-engine.html](https://docs.paloaltonetworks.com/cortex/cortex-xsoar/6-0/cortex-xsoar-admin/engines/install-deploy-and-configure-demisto-engines/create-a-new-engine.html)

#### **Question Type: MultipleChoice**

How can you view all the relevant incidents for an indicator?

### **Options:**

- **A-** Linked Incidents column in Indicator Screen
- **B-** Linked Indicators column in Incident Screen
- **C-** Related Indicators column in Incident Screen
- **D-** Related Incidents column in Indicator Screen

#### **Answer:**

D

# **Question 3**

"Bob" is a Demisto user. Which command is used to add 'Bob" to an investigation from the War Room CLI?

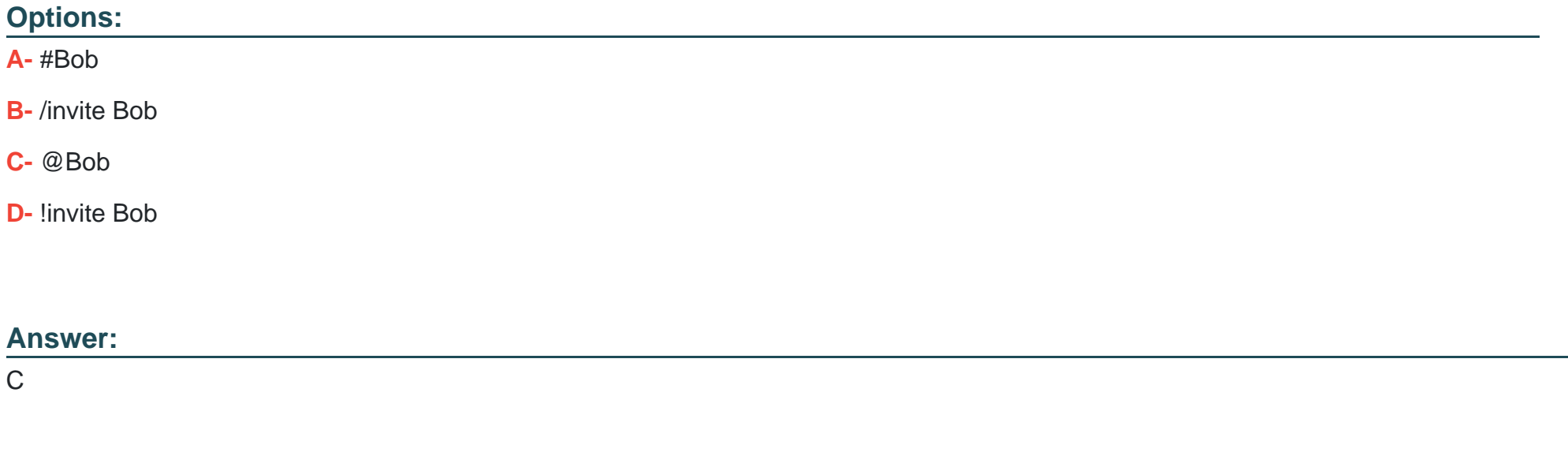

# **Question 4**

**Question Type: MultipleChoice**

Given the integration configuration and error in the screenshot what is the cause of the problem?

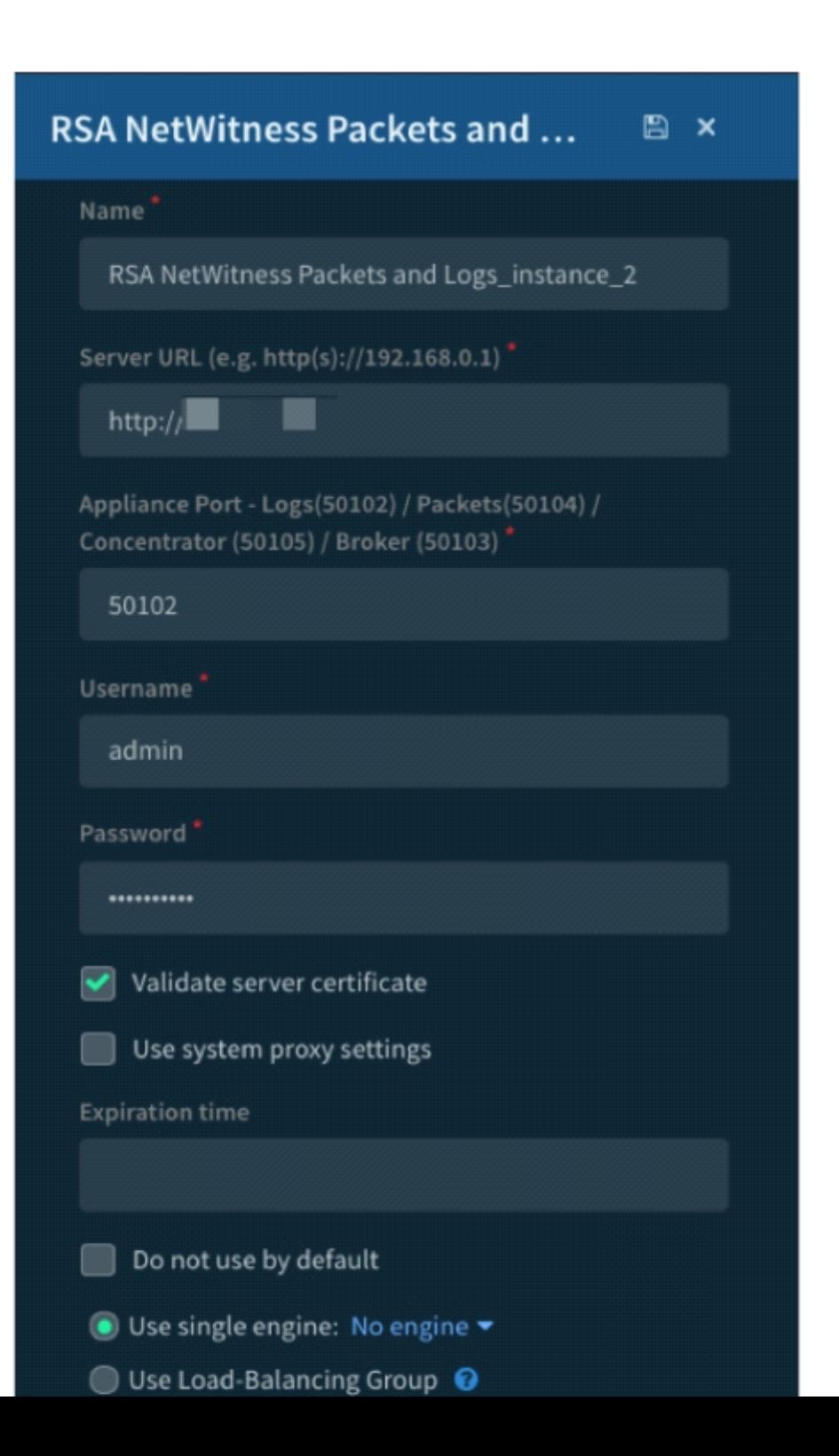

### **Options:**

**A-** incorrect instance name

- **B-** incorrect Username and Password
- **C-** incorrect appliance port
- **D-** incorrect server URL

#### **Answer:**

#### B

# **Question 5**

#### **Question Type: MultipleChoice**

The images show two versions of the same automation script and the results they produce when executed in Demisto. What are two possible causes of the exception thrown in the second Image? (Choose two.)

**SUCCESS** 

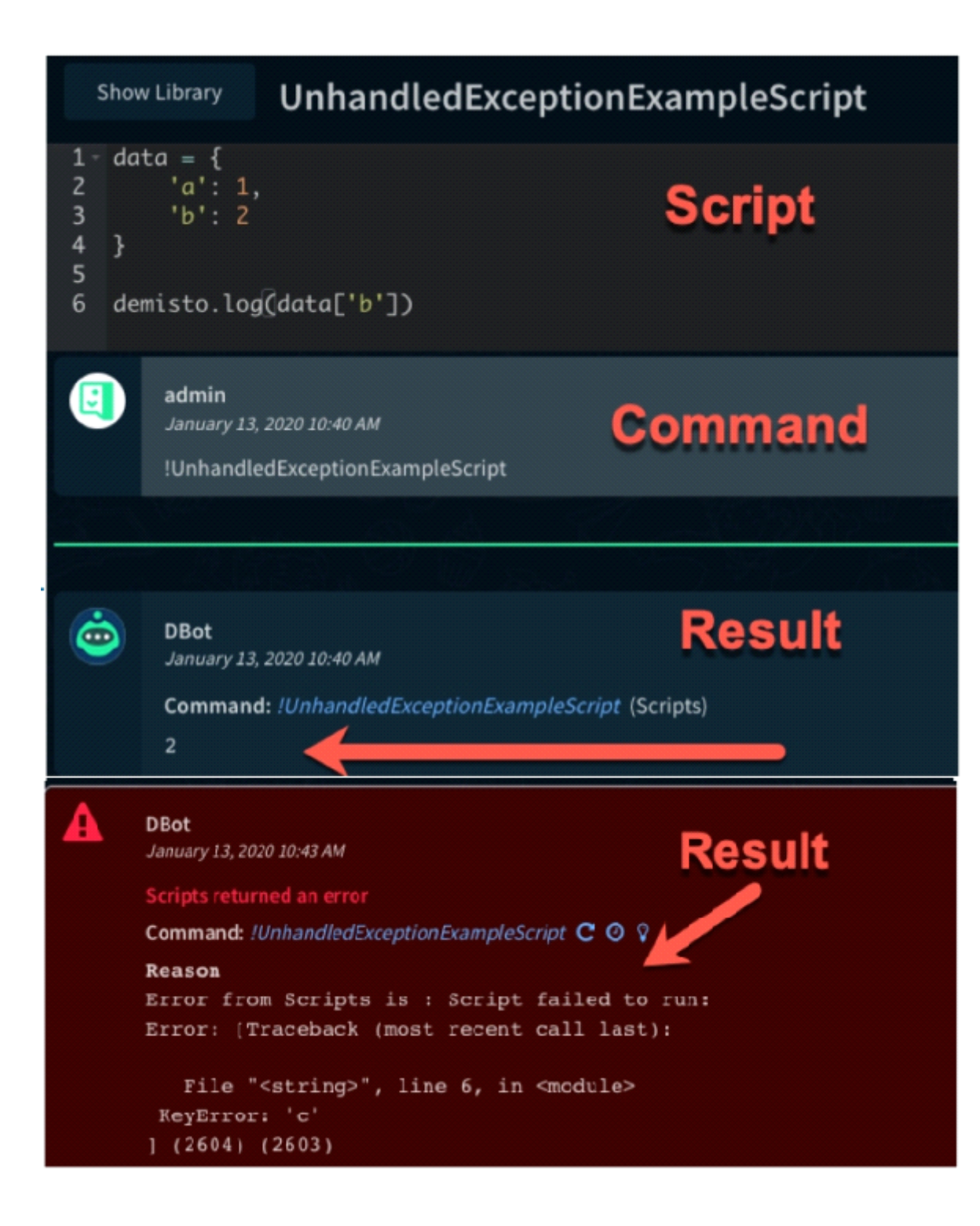

### **Options:**

- **A-** The modified scnpt was run in the wrong Docker image
- **B** The modified script required a different parameter to run successfully.
- **C-** The dictionary was defined incorrectly in the second script.
- **D** The modified script attempted to access a dictionary key that did not exist in the dictionary named 'data"

### **Answer:**

#### A

# **Question 6**

### **Question Type: MultipleChoice**

If you have a playbook task that errors out. where could you see the output of the task?

# **Options:**

- **A-** /var/log/messages
- **B-** War Room of the incident
- **C-** Demisto Audit log
- **D-** Playbook Editor

#### **Answer:**

B

# **Question 7**

**Question Type: MultipleChoice**

A General Purpose Dynamic Section can be added to which two layouts for incident types? (Choose two)

# **Options:**

- **A-** 'Close' Incident Form
- **B-** Incident Summary
- **C-** Incident Quick View

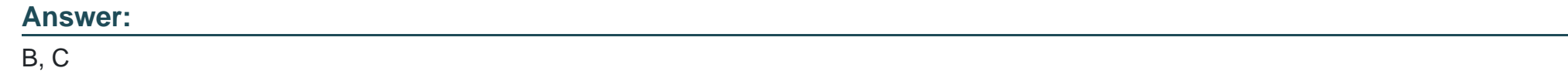

**Question Type: MultipleChoice**

How many use cases should a POC success criteria document include?

# **Options:**

**A-** only 1

**B-** 3 or more

**C-** no more than 5

**D-** no more than 2

# **Answer:**

#### **Question Type: MultipleChoice**

Which three Demisto incident type features can be customized under Settings > Advanced > Incident Types? (Choose three.)

### **Options:**

- **A-** Define whether a playbook runs automatically when an incident type is encountered
- **B-** Set reminders for an incident SLA
- **C-** Add new fields to an incident type
- **D** Define the way that incidents of a specific type are displayed in the system
- **E-** Drop new incidents of the same type that contain similar information

### **Answer:**

A, B, D

## **Question Type: MultipleChoice**

Which CLI query would bring back Notable Events from Splunk?

# A)

!splunk-search query="`notable' | head 3"

# B)

!splunk-search query="'notable' | head 3"

### C)

```
!splunk-search query="*"
```
### D)

```
!splunk-search query="* | head 3"
```
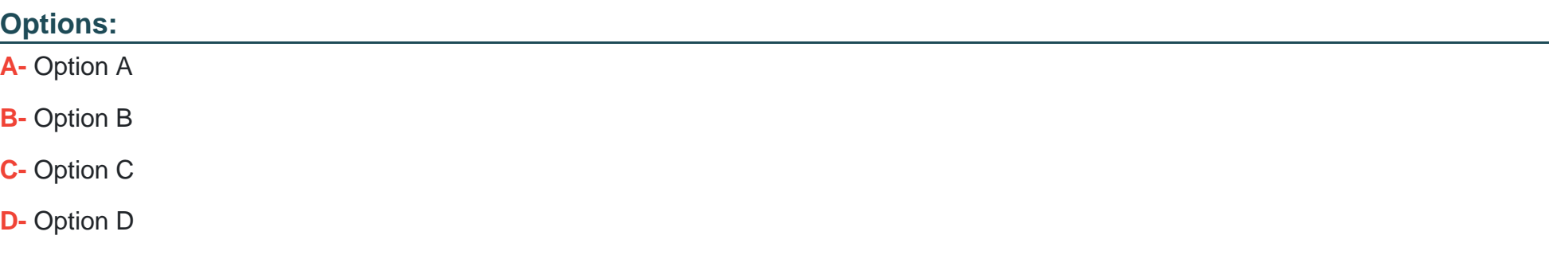

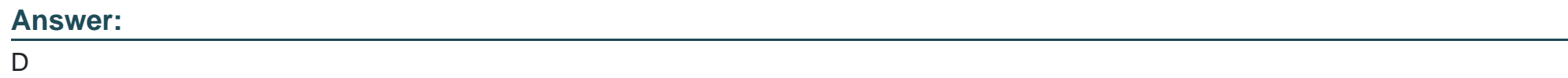

**Question Type: MultipleChoice**

What are two manual actions allowed on War Room entries? (Choose two.)

# **Options:**

**A-** Mark as artifact

**B**- Mark as scheduled entry

**C-** Mark as note

**D-** Mark as evidence

# **Answer:**

C, D

# **Question 12**

**Question Type: MultipleChoice**

When integrating with Splunk, what will allow you to push alerts into Cortex XSOAR via the REST API?

### **Options:**

- **A-** splunk-get-alerts integration command
- **B- Cortex XSOAR TA App for Splunk**
- **C-** SplunkSearch automation
- **D-** SplunkGO integration

#### **Answer:**

 $\overline{B}$ 

To Get Premium Files for PSE-Cortex Visit

[https://www.p2pexams.com/products/pse-corte](https://www.p2pexams.com/products/PSE-Cortex)x

For More Free Questions Visit

[https://www.p2pexams.com/palo-alto-networks/pdf/pse-corte](https://www.p2pexams.com/palo-alto-networks/pdf/pse-cortex)x